小学校 高学年、中学校用

L

# 松本市学習用タブレット端末使用時のルール

松本市教育委員会 松本市立○○中学校

学習用タブレット端末は、みなさんの学力向上のために、松本市が貸し出ししているもので す。みなさんの「学び」につながる使い方ができるよう、適切に使っていきましょう。

# **1 タブレット端末を使う目的**

- ・ 学校で貸し出すタブレット端末は、授業だけでなく、学校生活を充実させるための道具と して、持ち帰り時の学習での利用を含め日常的に使えるように整備しました。
- ・ これからの情報を活用した社会を生きていくみなさん一人ひとりが、デジタルメディアや インターネットを通じて、必要な情報を正しく選択したり、発信や公開のマナー、ネットワ ークサービスや機器の適切な使い方などを考えたりしていく機会にしましょう。

# **2 使用する場所や使い方の注意**

- ⑴ 使い方の基本
	- ・ 自分のタブレット端末は自分でしっかり管理しましょう
	- ・ タブレット端末はこわれやすいので、落とさないように注意しましょう。カバーやケー スがあれば、できるだけ利用してください。
	- ・ 学校やクラスで決めたルールを守り、学校や放課後や家庭で使用しましょう。
	- ・ タブレット端末を持ち帰らずに下校するときは、指定の充電保管庫に電源ケーブルを接 続して保管してください。また家庭で保管するときは、夜間に充電を行いましょう。
- ⑵ タブレット端末を移動するとき
	- ・ 持ち歩いて移動するときは、「タブレット端末の落下」に注意しましょう。歩く際はし っかりと手で支えて、カバーやケースがあればできるだけそれを利用してください。
	- ・ 持ったまま走ったり、地面に直接置いたりしないようにしましょう。
- ⑶ その他
	- ・ タブレット端末は「水にぬれそうな場所」や「湿気の多い場所」で使ってはいけませ ん。また、日光の下やストーブの近くなど「温度の高い場所」に置いてはいけません。
	- ・ 画面にシャープペンなど先のとがった硬いもので触れたりすることや、磁石を近づけた りするなどはしてはいけません。
	- ・ タブレット端末に貼ってあるシールをはがしたり、また勝手にシールを貼ったりしては いけません。

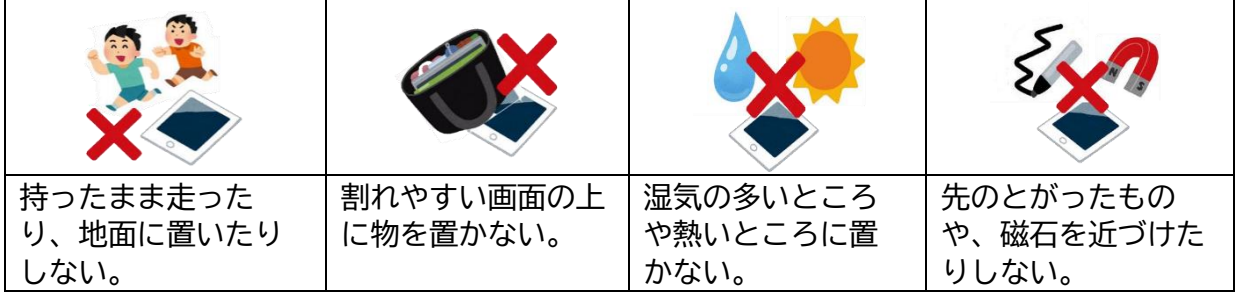

# **3 カメラを使用する際の注意**

- ・ 「写真を撮る」ことは、撮られる人や物によっては、他人の権利を侵害し、トラブルにな ることもあります。トラブルを避けるために、先生が許可したとき以外はカメラを使っては いけません。
- ・ カメラで人物を撮影するときは、写る人の許可が必要です。また、個人が特定できる写真 を無断でインターネットに掲載したり公開したりすることは絶対にやってはいけません。
- ・ タブレット端末等で撮影保存したデータは年度末までに消去をするなど、普段からデータ の整理をしておきましょう。

# **4 IDやパスワードについて**

- ・ IDやパスワードは、インターネット上のあなたの情報を守る"鍵"です。他人に教えた り共有してはいけません。**また、「なりすまし(他人のIDを勝手に使う行為)」は絶対に 行ってはいけません(犯罪行為です)**。
	- ・ 学校が配布したIDやパスワードは、学習のためだけに使用してください。また、配布さ れた個人のIDは、学校で配布したタブレット端末のみ使用してください。
		- **※ 自分のスマートフォンや家のパソコンで使用することは基本的にやめてください。シ ステム管理者や知り合いに、あなた個人のスマートフォンやパソコンの中身、また共有 ドライブが見えてしまう心配があります。**
- ・ 家族やあなた個人の ID(自分で取得した Google アカウントや Apple ID、その他のアカウ ント)を学校のタブレット端末に入れてはいけません (※ 同じく情 報漏洩の危険性があり ます)。

## **5 ゲームの禁止**

学校のタブレット端末は「学習用」ですので、個人的なゲームをすることは禁止です。学習 のために先生が許可した時間と使い方を守りましょう。

## **6 禁止事項**

⑴ 法律で禁止されていること

 使い方を間違えると犯罪につながる可能性があります。分からなかいことや困ったことが あったら、すぐにお家の方や先生に相談しましょう。

- ① インターネットで違法に掲載されている情報の閲覧(違法にアップされているマンガや ゲームや動画等)
- ② インターネット上で、誹謗 ひぼう 中 傷 ちゅうしょう や悪口等で人を傷つけたりすること
- 自分や他人の個人情 報を、 インターネットやSNSや動画のコメントに投稿するなど の「不適切な書き込み」や写真やデータを勝手にインターネットに公開や保存すること
- ④ 児童ポルノ(18歳未満の性的な写真等)の所持や公開や作成に関わること
	- ⑵ 上の⑴以外でやってはいけないこと
		- ① 学校から配布したタブレット端末の設定を勝手に変更すること
		- ② 許可されていないアプリを、勝手にダウンロードして使うこと
		- ③ 上記のほか、公序 こうじょ 良 俗 りょうぞく に反したり社会的に不適切な行為をすること ・・・など

# **7 ホームページ等の閲覧記録について**

ホームページ等の閲覧情報は、学習状況の記録として個人のプライバシーを配慮した特別な 方法で管理しています。また、禁止行為を行った場合は、学校長など管理者が皆さんにタブレ ット端末の使い方を聞いたり確認することがあります。

# **8 健康のために**

規則正しい生活が送れるように、タブレット端末との付き合い方を自分で考えたり工夫しま しょう。

- ・ タブレット端末を使う際は、明るい場所で、正しい姿勢で、画面から目を30cm以上離 して使ってください。
- ・ 画面を注視し続けると目に負担がかかります。30分に一度は、20秒以上遠くの景色を 見るなど、ときどき目を休ませてください。
- ・ 夜間にタブレット端末を見続けると、寝不足や依存症など体の不調につながる可能性があ ります。 就 寝 1 時間前には画面を見ないようにしましょう。

## **9 タブレット端末を家庭に持ち帰って使うときの注意**

- ・ 学校と家庭とを結んだオンライン授業を除き、家庭での使用時間は「1日1時間」を目安 に、家の人と相談して決めましょう。
- ・ 家でのタブレット端末の保管場所を相談して決めましょう。
- ・ 登下校中、タブレット端末はカバンから出してはいけません。
- ・ 持ち帰りをしても、学校がある日は毎日持参するのが基本です。また、夜には必ず充電を しておきましょう。
- ・ 家庭で使うときも、使用のルールは学校にいるときと同じです。学習目的以外に使っては いけません。
- ・ 学校から配布したタブレット端末は、夜9時から朝6時まではインターネットにつながり ません。夜はしっかり眠り、規則正しい生活を心がけましょう。

#### **10 グループウェア(Google Workspace )について** グーグル ヮークスペース

- ・ グループウェアは、学校の授業や学習のために用意したものです。
- ・ グループウェアの共有ドライブは、学校のみんなが使う保存場所です。勝手に保存した り、ファイルを消したりしないようにしましょう。
- ・ データの保存は、先生が指示したもののみ保存してください。
- ・ 共有ドライブや個人のドライブは、データを永久保存する場所ではありません。 学年が上がる際やクラス替えがあった場合、データが消えてしまうこともあります。基本 的に1年に限っての利用と考えて、古いデータを消去して次の年に新しいデータを保存す る、と考えてください。

・ 電子メールの利用は禁止します。

※ Google Workspace などのグループウェアは、学習状況の記録が行われています。学習に関係 のないデータの保存や書き込みをした場合、その記録もそのまま残ってしまうことがありま すので注意してください。

## **11 オンライン授業の注意**

- ・ オンライン学習を行う際は、先生から指示や許可なしで勝手に画面の保存(録画や録音) を行ってはいけません。
- ※ 録画されたくない人や他人の権利(著作権や肖 像 権など)への配慮です。なお、教 材や課題などの記録など、先生の指示があったときはこの限りではありません。
	- ・ オンライン授業中、チャットやストリーム(タイムライン)を使う場合は、先生の指示の もと適切に使用してください(授業に関係のない雑談はしないこと)。

## **12 トラブル対応**

- ⑴ インターネット
	- ・ もしも怪しいWebサイトに誘導されて入ってしまったときは、すぐにWebブラウザ の利用を終了しましょう。
- ・ タブレット端末画面に「警告 けいこく 」や何か心配な表示が出た場合は、すぐに使用を中止して 先生に報告してください。
	- ⑵ タブレット端末
		- ・ タブレット端末がこわれた場合(起動しない、画面が動かなくなってしまった、など) は、すぐに先生に連絡をしてください。
	- ⑶ アカウント
		- ・ アカウントカードを紛失した場合は、すぐに先生に教えてください。

## **13 使用の制限**

- ・ ルールを守りながらタブレット端末を使うことは、ネットトラブルや犯罪に巻き込まれな いための大切なことです。みなさんが加害者、また逆に被害者にならないよう、深く考えて 行動しましょう。また、どうすればよいのかわからない場合は、ひとりで悩まず保護者や学 校の先生に相談しましょう。
- ・ 使い方のルールが守れない状況になったときは、一時的にタブレット端末の使用を停止す ることがあります。

## **14 タブレット端末の修理について**

- ・ 学校内でタブレット端末を破損してしまった場合は、基本的には教育委員会が修理対応を します。
- ・ ただし、故意による破損(タブレット端末を投げつけたり叩きつけた、など)や紛失した 場合など、状況に応じてはご家庭に費用を求める場合があります。